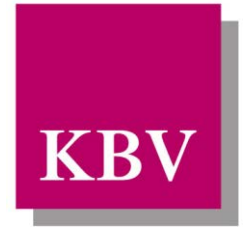

Kassenärztliche Bundesvereinigung

Körperschaft des öffentlichen Rechts

# *IT in der Arztpraxis Datensatzbeschreibung SDPLZ (PLZ-Stammdatei)*

<span id="page-0-0"></span>[KBV\_ITA\_VGEX\_Datensatzbeschreibung\_SDPLZ]

Dezernat Digitalisierung und IT

10623 Berlin, Herbert-Lewin-Platz 2

Kassenärztliche Bundesvereinigung

Version 1.06 Datum: 10.08.2016 Kennzeichnung:Öffentlich Status: In Kraft

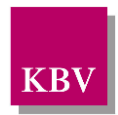

## <span id="page-1-0"></span>DOKUMENTENHISTORIE

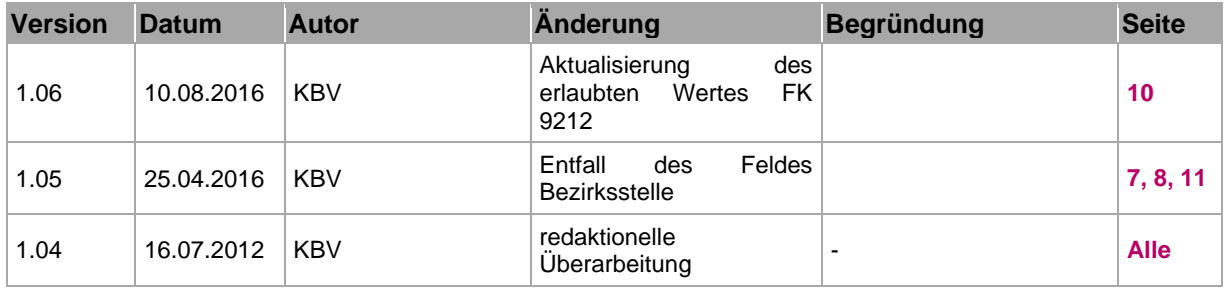

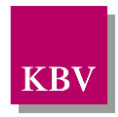

## <span id="page-2-0"></span>INHALTSVERZEICHNIS

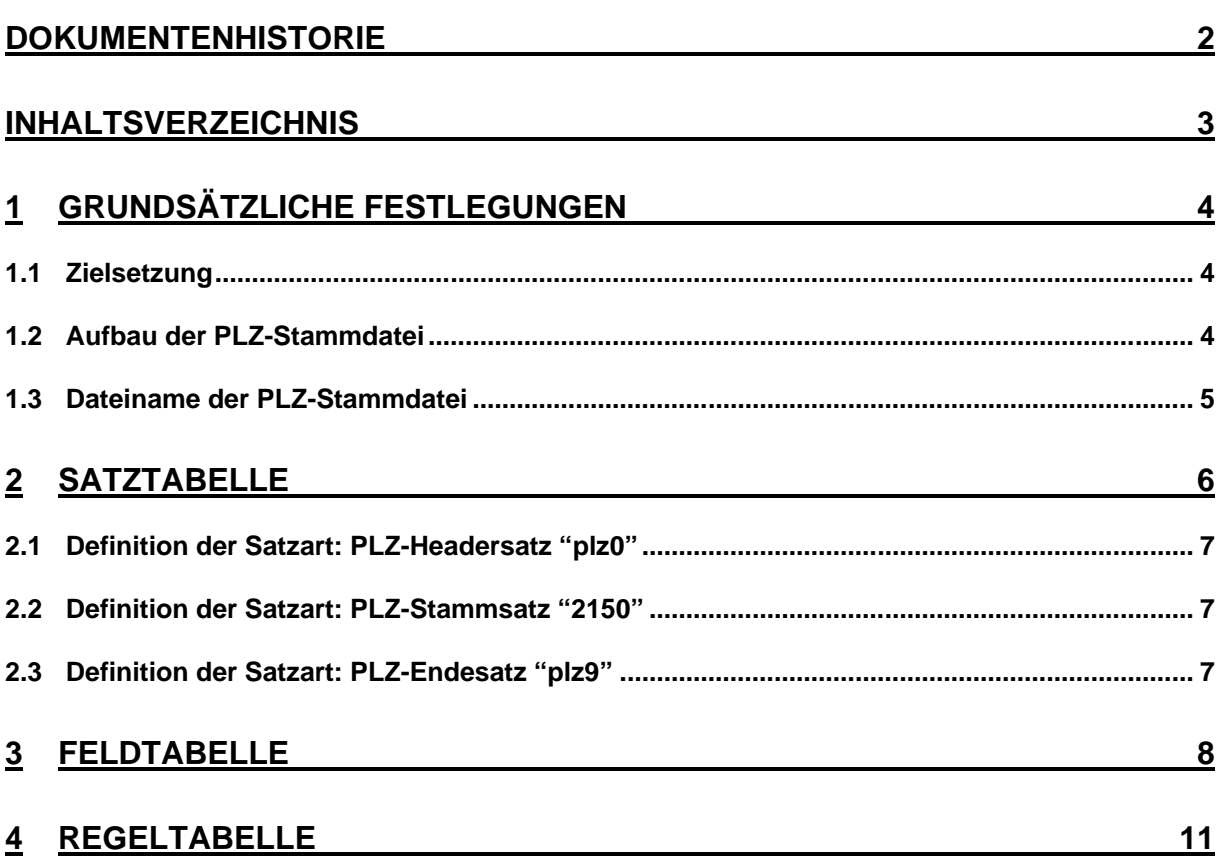

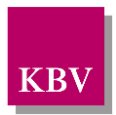

## <span id="page-3-0"></span>**1 Grundsätzliche Festlegungen**

## <span id="page-3-1"></span>**1.1 Zielsetzung**

*Anlass für die Einführung dieser PLZ-Stammdatei ist das "Gesetz zur Einführung des Wohnortprinzips bei Honorarvereinbarungen für Ärzte und Zahnärzte".*

Die vorliegende Datensatzbeschreibung beschreibt den formalen Aufbau der PLZ-Stammdatei der KBV, die in der hier festgelegten Form an die Systemhäuser für Praxiscomputer-Systeme und die Kven ausgeliefert wird.

Die PLZ-Stammdatei ermöglicht sowohl die eindeutige Zuordnung **Postleitzahl** (des Wohnsitzes eines Patienten) zu einem KV-Bereich**/Bezirksstelle** als auch eine PLZ-**Existenzprüfung** in der Arztpraxis.

## <span id="page-3-2"></span>**1.2 Aufbau der PLZ-Stammdatei**

Die PLZ-Stammdatei ist in einzelne Sätze unterteilt, wobei folgende Satzarten (SA) klassifiziert sind:

- PLZ-Headersatz (SA plz0)
- PLZ-Stammsatz (SA 2150)
- PLZ-Endesatz (SA plz9)

Eine PLZ-Stammdatei beginnt mit einem PLZ-Headersatz und endet mit einem PLZ-Endesatz, dazwischen können eine beliebige Anzahl PLZ-Stammsätze auftreten.

Ein Satz ist unterteilt in Felder, die die kleinste Einheit der PLZ-Stammdatei bilden. Ein Feld besteht aus

- der Feldlängenangabe (3 Bytes) • der Feldkennung (FK) (4 Bytes) • dem eigentlichen Feldinhalt (variabel)
- der Feldendemarkierung (CR, LF) (2 Bytes)

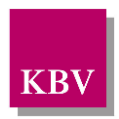

## <span id="page-4-0"></span>**1.3 Dateiname der PLZ-Stammdatei**

Der Dateiname der PLZ-Stammdatei setzt sich gemäß dem folgenden Schema zusammen:

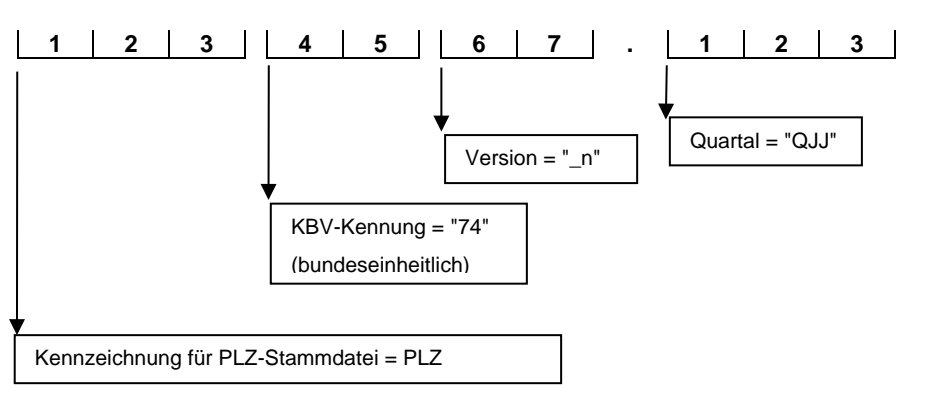

**PLZ74\_1.202** ist der Name der bundeseinheitlichen PLZ-Stammdatei der KBV in der ersten Version, die mit Beginn des 2. Quartals 2002 eingesetzt werden muss.

> Diese Datei muss solange eingesetzt werden, bis eine neue PLZ-Stammdatei geliefert wird.

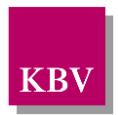

## <span id="page-5-0"></span>**2 Satztabelle**

In einer Satztabelle wird der Aufbau einzelner Sätze definiert. Es werden Anordnung und Vorkommen der Felder innerhalb eines Satzes festgelegt. Die Felder werden mit einer "Feldkennung" und einer "Feldbezeichnung" gekennzeichnet.

#### Spalte "Vorkommen":

Die Häufigkeit des Feldes wird in der Spalte *Vorkommen* angegeben, wobei die Angabe "n" diejenigen Felder kennzeichnet, die beliebig oft vorhanden sein können. Darüber hinaus wird in der Spalte *Vorkommen* jedem Feld eine Hierarchiestufe zugewiesen, d. h. das Auftreten des Feldes wird an die Existenz eines anderen Feldes geknüpft, nämlich genau an jenes Feld, welches in der übergeordneten Hierarchiestufe referenziert wird.

Beispiel:

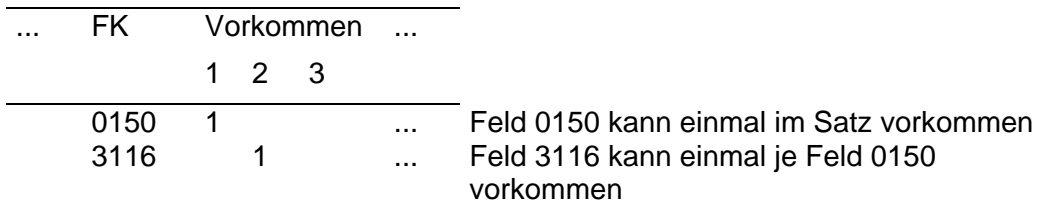

Spalte "Feldart"

In der Spalte Feldart wird angegeben, ob ein Feld in einem Satz vorhanden sein muß oder nicht, und ob dieses Vorhandensein an bestimmte Bedingungen geknüpft ist (die dann in der Spalte *Bedingung* näher spezifiziert werden).

Folgende Feldarten werden unterschieden:

#### • **M = unbedingtes Mußfeld**

Ein unbedingtes Mußfeld muß in einem Satz vorhanden sein. Sollte in der Spalte *Vorkommen* ein mehrfaches bzw. n-faches Auftreten zugelassen sein, so muß dieses Feld mindestens einmal in dem Satz vorkommen.

#### • **m = bedingtes Mußfeld**

Bei einem bedingten Mußfeld ist die Existenz an eine bestimmte Bedingung (s. Spalte *Bedingungen*) oder an das Auftreten eines referenzierten Feldes auf einer übergeordneten Hierarchiestufe (s. Spalte *Vorkommen*) gebunden. Ein bedingtes Mußfeld muß in einem Satz vorhanden sein, wenn entweder in der Spalte *Bedingung* ein Eintrag vorhanden und erfüllt ist oder das auf der übergeordneten Hierarchiestufe (s. Spalte *Vorkommen*) referenzierte Feld existiert.

#### • **K = Kannfeld**

Ein Kannfeld kann in einem Satz auftreten, wobei das Vorkommen an keinerlei Bedingungen geknüpft ist. Sollte jedoch die entsprechende Information vorliegen, muß sie in dem dazugehörenden Feld dargestellt werden, wobei der Nachweis über das Vorhandensein der Informationen - im Gegensatz zu bedingten Mußfeldern - nicht programmtechnisch erfolgen kann.

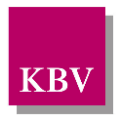

#### • **k = bedingtes Kannfeld**

Bei einem bedingten Kannfeld ist die Existenz an eine bestimmte Bedingung (s. Spalte *Bedingungen*) oder an das Auftreten eines referenzierten Feldes auf einer übergeordneten Hierarchiestufe (s. Spalte *Vorkommen*) gebunden. Ein bedingtes Kannfeld darf in einem Satz vorhanden sein, wenn entweder in der Spalte *Bedingung* ein Eintrag vorhanden und erfüllt ist oder das auf der übergeordnete Hierarchiestufe (s. Spalte *Vorkommen*) referenzierte Feld existiert.

### <span id="page-6-1"></span>**2.1 Definition der Satzart: PLZ-Headersatz "plz0"**

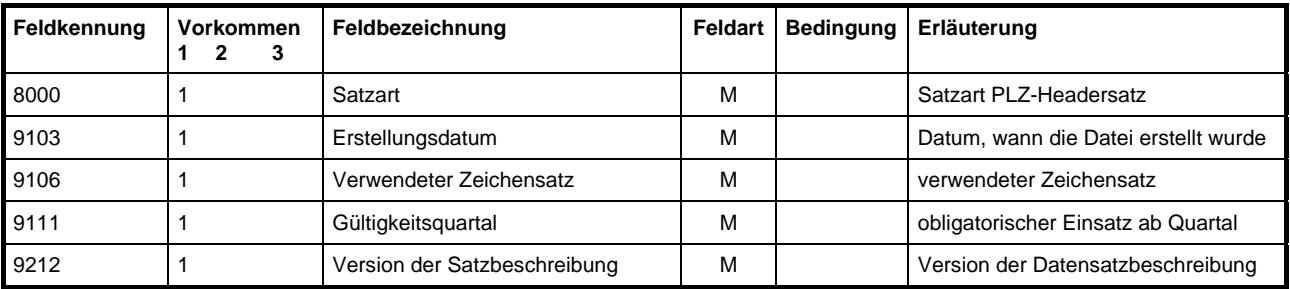

## <span id="page-6-0"></span>**2.2 Definition der Satzart: PLZ-Stammsatz "2150"**

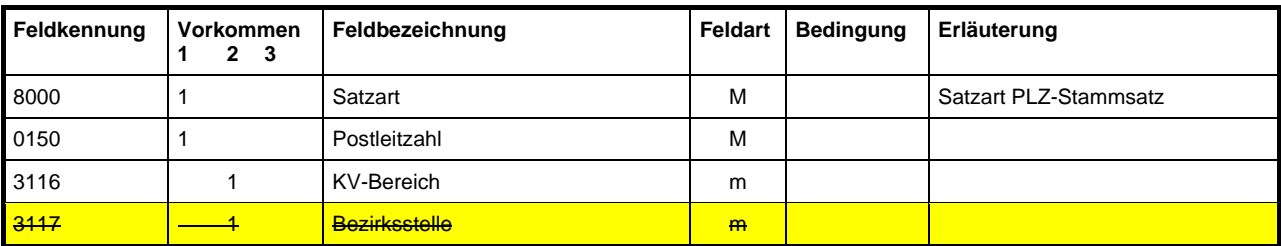

## <span id="page-6-2"></span>**2.3 Definition der Satzart: PLZ-Endesatz "plz9"**

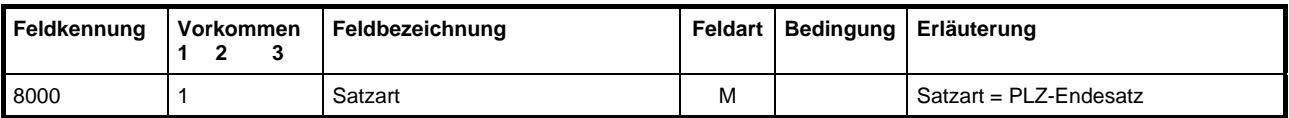

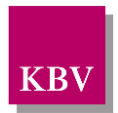

## <span id="page-7-0"></span>**3 Feldtabelle**

In der Feldtabelle sind die Länge und der Datentyp einzelner Felder definiert. Darüber hinaus wird bei bestimmten Feldern auf Regeln verwiesen, in denen weitere Vorgaben über diese Felder festgelegt sind. Jeder Eintrag in der Feldtabelle ist eindeutig einem Feld zugeordnet. Anhand der Eintragungen in der Feldtabelle können Feldinhalte geprüft werden. Bei weitergehenden Prüfungen wird auf andere Tabellen (z. B. Regeltabelle) zugegriffen.

Zu jedem Feld wird in der Spalte *Typ* vereinbart, welcher Zeichenvorrat für den Feldinhalt verwendet werden kann. Folgende Typen werden unterschieden:

- n numerischer Zahlenwert
- a alphanumerische Zeichen
- 

d numerische Datumsangaben im Format *TTMMJJJJ*, wobei *TT* = 01 - 31, *MM* = 01 - 12, *JJJJ* = 0001 - 9999

In der Spalte *Länge des Feldinhaltes* wird festgelegt, aus wie vielen Zeichen (Bytes) ein Feldinhalt bestehen darf. Dabei gibt ein Zahlenwert eine feste Länge an, wobei auch alternative Längen durch die Angabe unterschiedlicher Zahlenwerte vereinbart werden können. Die Längenangabe "var" kennzeichnet die Feldlänge als variable Länge. Durch das ≤-Zeichen mit nachfolgendem Zahlenwert wird der Feldinhalt auf eine maximale Länge beschränkt.

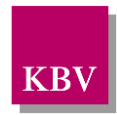

#### **Feldtabelle: PLZ-Stammdatei**

<span id="page-8-0"></span>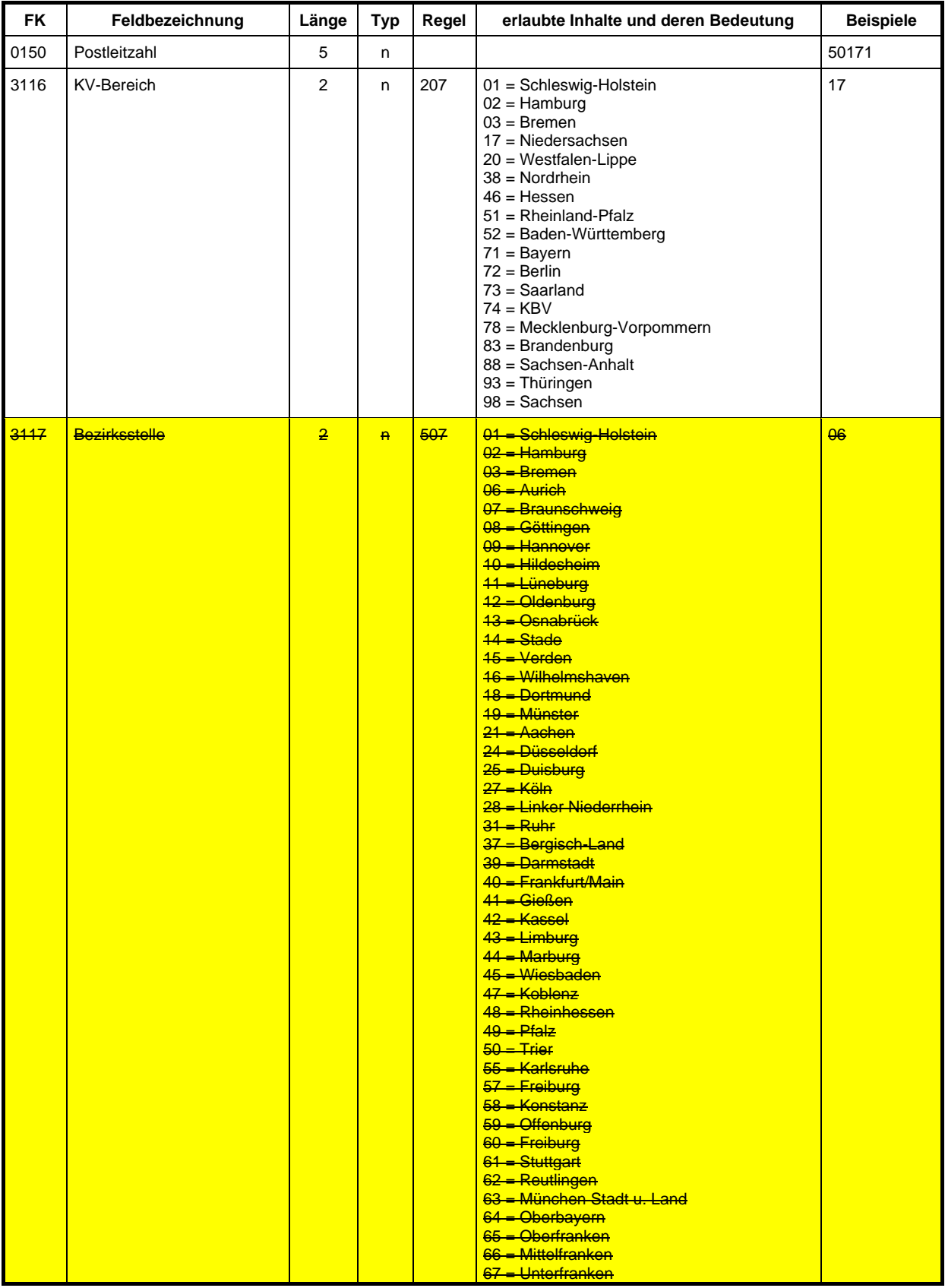

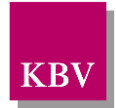

<span id="page-9-0"></span>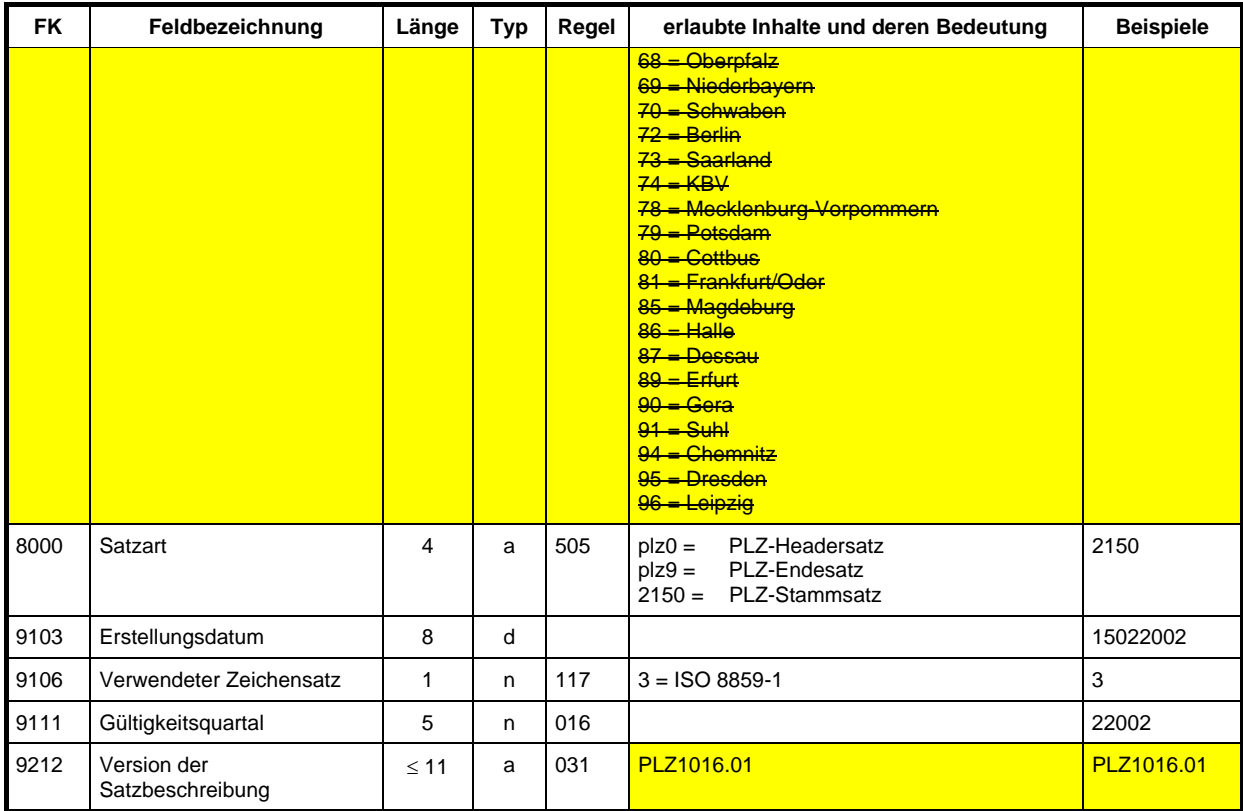

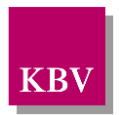

## <span id="page-10-0"></span>**4 Regeltabelle**

In der Regeltabelle sind das Format und der Wertebereich ausgewählter Felder festgelegt. Darüber hinaus werden Vereinbarungen über mögliche Kontexte einiger Felder getroffen. Somit können mit Hilfe der Regeltabelle nicht nur der Feldinhalt, sondern auch das Auftreten bestimmter Felder überprüft werden.

Folgende Regelklassen lassen sich klassifizieren:

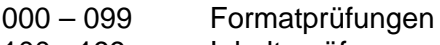

- 100 199 Inhaltsprüfungen
- 500 599
- 200 299 Existenzprüfungen
- 300 499 Kontextprüfungen
	- Sonderprüfungen

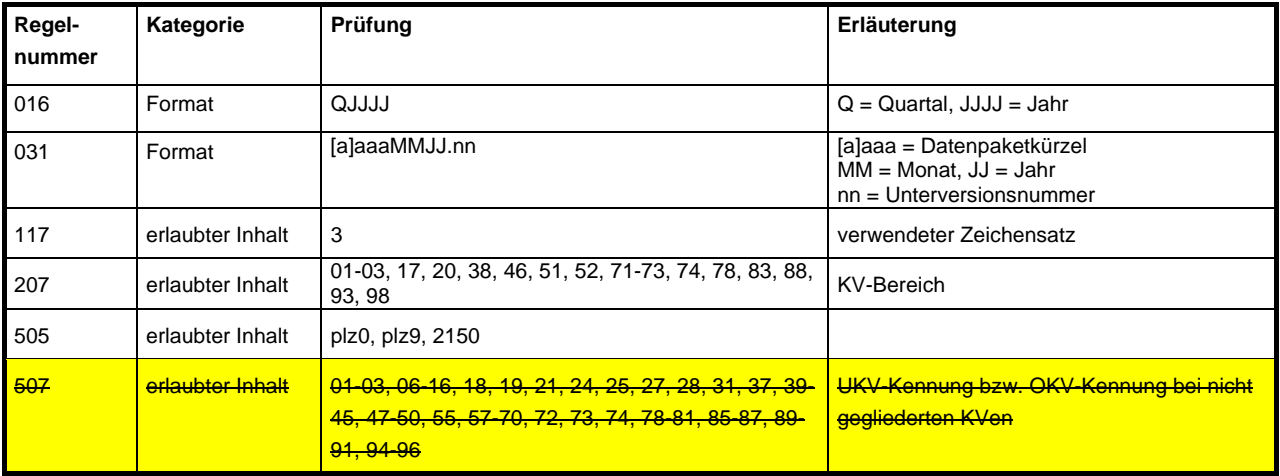